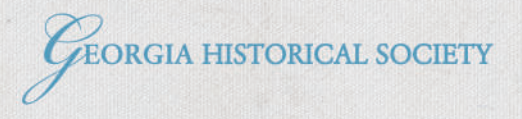

# A TRUSTED RESOURCE FOR EDUCATORS

**GEORGIAHISTORY.COM/EDUCATORS** 

## **PRIMARY SOURCES**

GHS is home to 4 million manuscripts, 100,000 photographs, 30,000 architectural drawings, 15,000 rare and non-rare books, and thousands of maps, portraits, and artifacts. Digitization projects make thousands of these primary sources available online and GHS has created resources specifically to help teachers and students find and use primary sources in a classroom setting.

s Surreyor's C

# **DIGITAL HISTORY**

GHS has been publishing Georgia and American history since 1840 and remains committed to providing access to reliable material in the information age.

- » Online exhibits
- **Educational videos**
- » Historical figure biographies
- » Historical marker database
- » Online publications

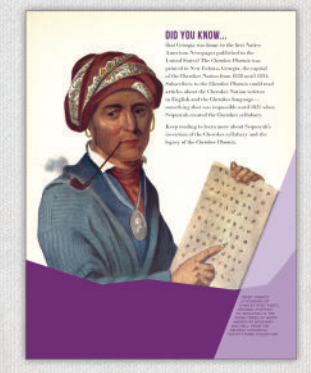

#### **FIELD TRIPS**

GHS offers unique field trip experiences to the Research Center in Savannah. Surrounded by the beauty of historic Hodgson Hall, students explore primary source materials from the collection and learn about archives, research, and history.

#### **PROFESSIONAL DEVELOPMENT**

GHS is committed to improving history education in Georgia by supporting teachers through high-quality professional development experiences at state and national conferences, periodic workshops, and with on-demand resources.

## **GEORGIA HISTORY FESTIVAL**

GHS presents a variety of public programs, exhibits, in-school events, and educational resources each school year for the Georgia History Festival.

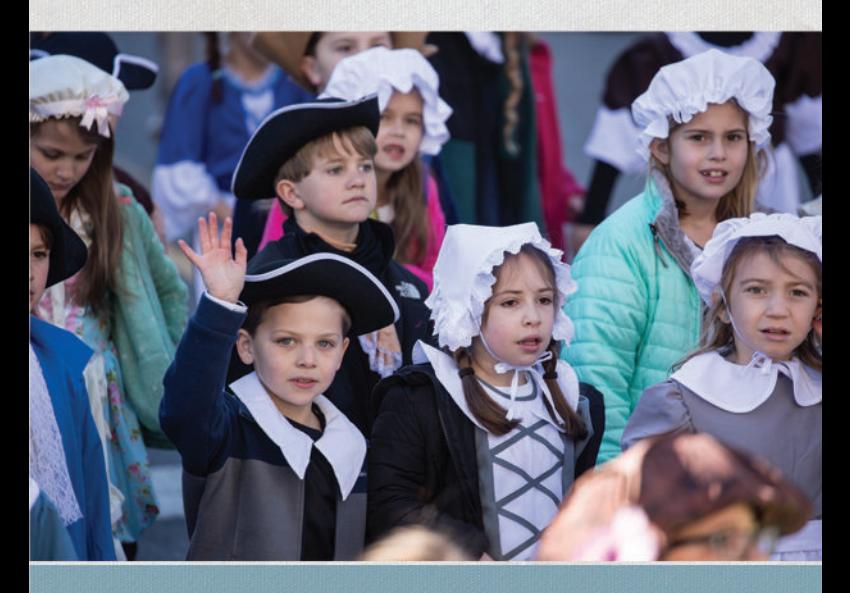

VISIT GEORGIAHISTORY.COM/EDUCATORS FOR TRUSTED RESOURCES.

Georgia Historical Society (GHS) is the premier independent statewide institution responsible for collecting, examining, and teaching Georgia history.